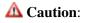

[edit] [purge] Template documentation

This documentation transcluded from Template:Caution/doc(edit | history)

When used in articles this message box should only be used for when something is *seriously wrong* and there isn't a more specific template to use. Less important comments should as usual be put as text on the article's talk page instead.

## Usage

## Method 1

The following displays the Caution icon and the word 'Caution:'. You can follow this with whatever text/images/markup you like.

{{Caution}} Here is my note.

**A** Caution: Here is my *Caution* message.

## Method 2

The following includes the text passed to the template, and uses a table to stop the text flowing round the icon.

```
{{Caution|Here is a long ''Caution'' message, which is sufficiently wordy to run onto a second line, which would normally cause it to wrap round the icon, but because we passed it as a parameter it keeps its left alignment straight.}}
```

Caution: Here is a long *caution* message, which is sufficiently wordy to run onto a second line, which would normally cause it to wrap round the icon, but because we passed it as a parameter it keeps its left alignment straight.